## SAP ABAP table CRMT\_REPORT\_PLANNED\_SUMMARY {Planned Interactions for Summary Page}

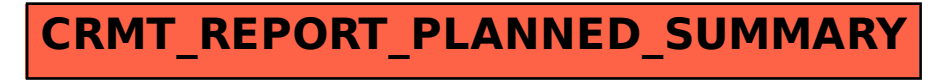